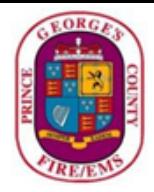

# **Vector Solutions Training Approval Request Form**

The Technology Information Services Office (TISO) is responsible for the Prince George's County Fire/EMS Department's Vector Solutions Training Approval process. Request for Vector Solutions trainings must be approved by a Manager, Assistant Fire Chief or Deputy Fire Chief and TISO. Please complete (to the best of your ability) the Vector Solutions Training Approval Request Form below and send to pgfdtiso@co.pg.md.us. TISO will only accept requests from Managers, Deputy Fire Chiefs or Assistant Fire Chiefs. Failure to do so may prolong the approval process. If you have further questions, please contact TISO at 301-883-7183 or Email pgfdtiso@co.pg.md.us.

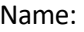

Date:

Phone:

Email:

## **Training:**

- 1. Is the training mandatory (Required) training, or optional? Select
- 2. Is the training local to just the station or county-wide? Select
- 3. Is this training a new training, or an update to preexisting training? Select
- 4. Is the training going to be added to our Community Resource (shared with other Target Solutions users all over the world)?

**Select** 

### **Training Production:**

- 1. Is the training package produced, or is it still in production? Select
- 2. Who is the point of contact for production?
- 3. If produced or in production, what assistance do you need from TISO?

#### **Final Product:**

- 1. What format is the training in? .mp4, .pdf or SCORM? Select
- 2. If in any other format, is it going to require another installed application to open? Select
	- a. If Yes, please list application:
- 3. If .mp4, how long is the training .mp4? Is any portion longer than 10 min long?
- 4. If .pdf, is there any copywrite protection on the document? Select
- 5. If SCORM, what version is it? And how long is it?

DFC/AFC/Manager Approval:

Print Name:

### **Please Do Not Write Below This Line:**

TISO Signature:

Print Name: